Faculté d'Orsay, Licence 1, Semestre 1, Programmation Impérative Année 2022–2023

## TD 3 : Structures de contrôles : instructions conditionnelles, boucles simples

Dans les exercices suivants, vous préciserez le nom, l'entrée et la sortie de vos programmes. Par exemple, pour un programme calculant le maximum de deux nombres, vous écrirez :

```
// Programme maximum
// Entrée: deux entiers a et b de type int
// Sortie: le maximum de a et de b, stocké dans la variable max
int max;
if ( a \ge b ) {
    max = a;} else {
    max = b;
}
```
Si vous vous sentez à l'aise, mettez votre programme sous la forme d'une fonction :

```
int maximum(int a, int b) {
    if ( a \ge b ) {
        return a;
    } else {
        return b;
    }
}
```
## Instructions conditionnelles : if

## Exercice 1.

- (1) Ecrire un programme qui prend en entrée l'âge d'une personne (un entier donc) et dont la sortie est true si la personne est majeure et false sinon.
- $(2)$  Modifier votre programme pour que la sortie soit une cha $\hat{a}$ ne de caractères (type string) contenant le tarif SNCF appliqué à cette personne : "enfant" (moins de 11 ans), "jeune" (12-27 ans), "senior" (60 ans ou plus) ou "plein tarif" sinon.

Correction :  $(1)$  Solution naïve :

```
// Entrée: un entier age
// Sortie: un booléen stocké dans la variable majeur, qui vaut
// true si on est majeur, false sinon
bool majeur;
if ( age \ge 18 ) {
   majeur = true;
} else {
   majeur = false;
}
```
Meilleure solution :

```
bool majeur = age >= 18;
```

```
(2)
```
Exercice  $2$  ( $\hat{A}$  faire chez vous).

- (1) Le magasin Honeydukes est ouvert de 10h à 12h et de 14h à 19h. Écrire un programme qui prend en entrée l'heure sous forme d'un entier et dont la sortie est true si le magasin est ouvert et false sinon.
- (2) Si ce n'est pas déjà le cas, modifier votre programme pour qu'il y ait au plus un if.
- (3) Si ce n'est pas déjà le cas, modifier votre programme pour qu'il n'y ait pas de if. Indication : remarquer que l'expression booléenne qui sert de condition au if a déjà la valeur recherchée (voir aussi le cours : « Erreurs classiques avec les conditionnelles »).

Correction :

Ce qui s'écrit, de manière beaucoup plus rapide et plus simple :

INSTRUCTIONS ITÉRATIVES : BOUCLE WHILE ET FOR

Exercice 3 (Programme mystère).

(1) Exécuter pas à pas le fragment de programme suivant pour  $a = 3$  et  $b = 11$ :

while (  $b \ge a$  ) {  $b = b - a$ ; }

(2) Pour  $a$  et  $b$  entiers positifs quelconques, quelle est la valeur de  $b$  après la boucle?

Correction :  $(1)$  Exécution pas à pas : on indique les valeurs des variables à chaque étape.

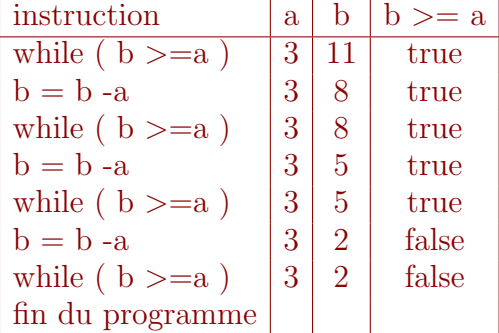

(2) La valeur de b après la boucle pour a et b quelconques est b  $\%$  a (le reste de la division euclidienne de b par a).

Exercice 4 (logarithme entier en base 2).

- (1) Écrire un programme dont l'entrée est un entier positif  $\bf{n}$  et qui calcule le plus petit i de la forme  $2^k$  tel que  $n \leq i$ . Rappel : il n'y a pas d'opérateur puissance en C++. Indication : partir de  $i=1$  et le multiplier par 2 tant que nécessaire.
- (2) Modifier votre programme pour que la sortie soit k tel que  $i = 2^k$  (où i est l'entier défini à la question précédente).

Correction : (1)

(2)

**Exercice 5** (Instructions itératives avec compteur).

On rappelle les exemples de programmes vus en cours pour afficher les nombres de 1 à 10 avec respectivement une boucle while et une boucle for :

```
int i = 1;
while ( i \leq 10 ) {
    cout << i << endl; // Affiche la valeur de i
    i = i + 1;}
```

```
for ( int i = 1; i <= 10; i = i + 1 ) {
    cout << i << endl; // Affiche la valeur de i
}
```
- (1) Dans chacun de ces deux programmes, entourer la d´eclaration du compteur, l'initialisation, la condition et l'incrémentation.
- $(2)$  Adapter le premier exemple pour afficher les nombres pairs inférieurs ou égaux à 10, en commençant par 0. De même avec le deuxième exemple.
- (3) Même chose pour afficher les nombres de 10 à 1;
- $(4)$  Même chose pour afficher les nombres entiers de carré inférieur à 10;
- (5) Même chose pour calculer la valeur de la somme  $1^2 + 2^2 + \cdots + 10^2$ .

```
Correction : (1)
 (2)int i = 0;
    while ( i \leq 10 ) {
        cout << i << endl;
         i = i + 2;}
    for ( int i = 0; i <= 10; i = i + 2 ) {
        cout << i << endl;
    }
 (3)int i = 10;
    while ( i \ge 0 ) {
        cout << i << endl;
         i = i - 1;}
    for ( int i = 10; i >= 0; i = i-1 ) {
         cout << i << endl;
     }
 (4)int i = 0;
    while ( i*i <= 10 ) {
        cout << i << endl;
        i++;
    }
```

```
for ( int i = 0; i*i <= 10; i++ ) {
       cout << i << endl;
   }
(5)
```
A votre avis, dans chacun des cas ci-dessus, laquelle des deux formes est la plus naturelle ? ` Correction : Pour les exemples de cet exercice, c'est la boucle for qui est plus naturelle (présence naturelle d'un compteur simple). Sauf pour la question 4 où la boucle while est plus naturelle (d'ailleurs en Python ce serait compliqué de faire la question 4 avec une boucle for).

Exercice ♣ 6 (Nombres premiers).

- (1) Ecrire une fonction qui prend en argument (entrée) un entier  $n$  et teste si  $n$  est un nombre premier (c'est-à-dire renvoie true si  $n$  est premier et false sinon).
- (2) Ecrire une fonction qui prend en argument un entier  $n$  et affiche tous les nombres premiers entre 1 et n.
- (3) Ecrire une fonction qui affiche les  $n$  premiers nombres premiers.

Correction :

Exercice ♣ 7 (Dates).

 $(1)$  Ecrire une fonction qui prend en entrée une date sous la forme de trois entiers jour  $/$  mois  $/$  année, et teste si c'est une date valide. Pour l'instant, on ignore les années bissextiles. Par exemple :

— date\_valide(28, 5, 1973) renvoie true  $-$  date\_valide(31, 2, 2015) renvoie false Correction :

- (2) Ecrire une fonction qui prend en argument une date valide sous la forme de trois ´ entiers et affiche la date du lendemain. Par exemple :  $-$  jour\_suivant(18, 12, 2017) affiche Le jour suivant est le 19 12 2018. Correction :
- $(3)$  Reprendre la question 1 en considérant les années bissextiles (une année est bissextile si elle est divisible par 4, mais pas 100 sauf si elle est divisible par 400). Correction :
- (4) Ecrire une fonction qui prend en argument une date valide et renvoie le jour de la ´ semaine de cette date.
- (5) [Projet Euler- 19](https://projecteuler.net/problem=19) : Combien de 1<sup>er</sup> du mois ont été des dimanches au XX<sup>e</sup> siècle?